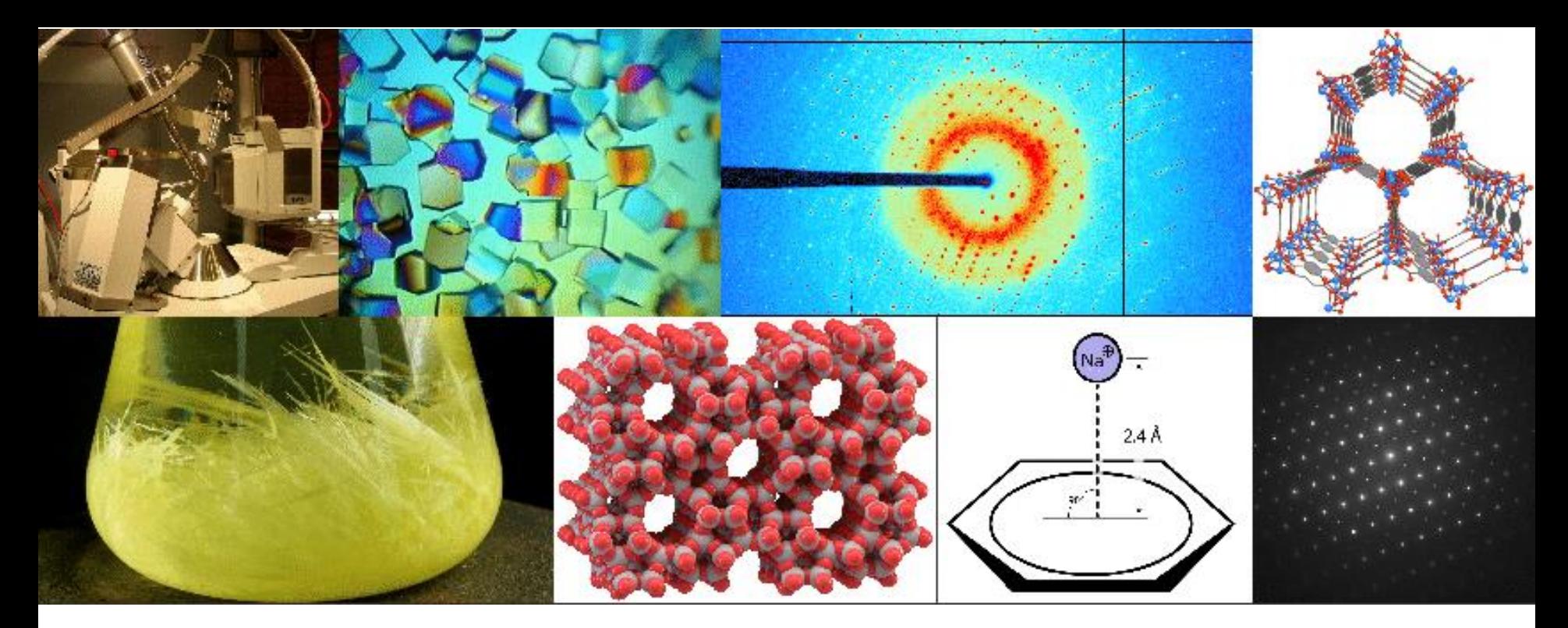

**Materia Optativa de Grado y Postgrado | 2do CUATRIMESTRE 2023**

# CRISTALOGRAFÍA Fundamentos y Aplicaciones

**Florencia Di Salvo | Sebastián Suárez**

Departamento de Química Inorgánica, Analítica y Química Física, FCEN, UBA

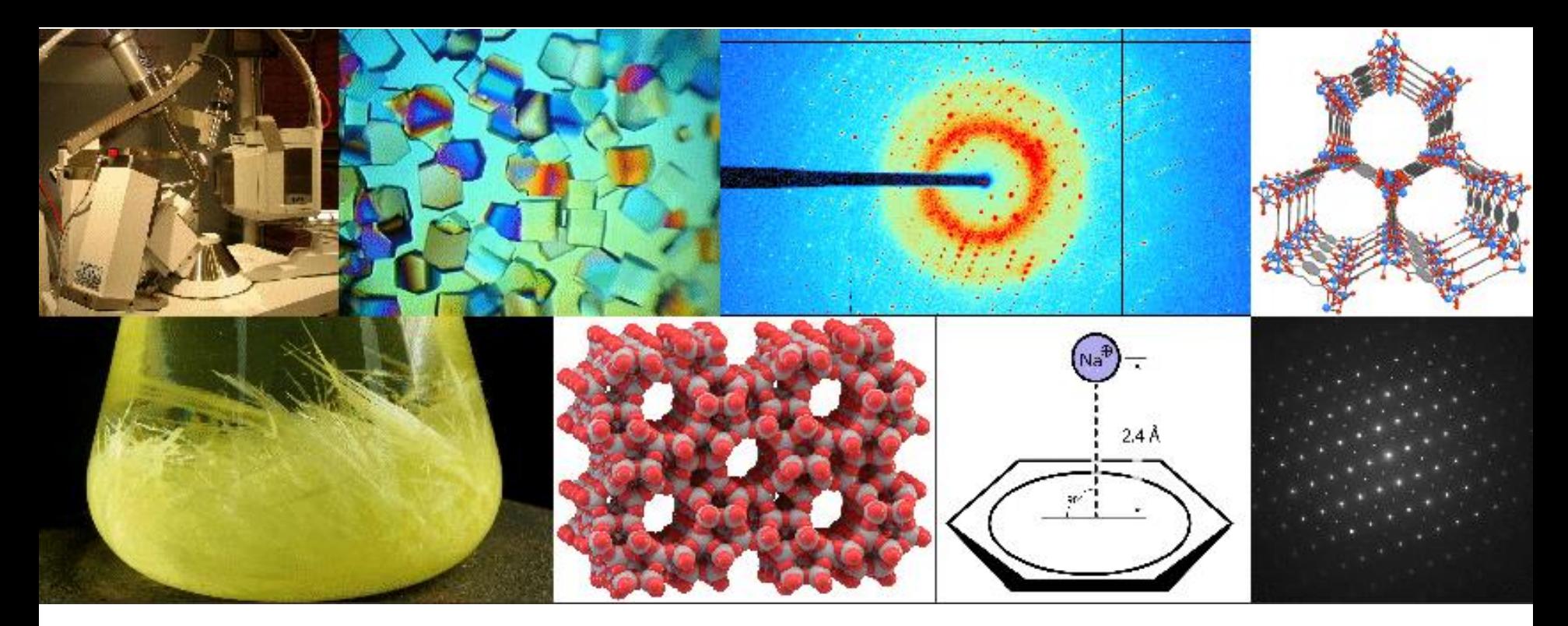

**Materia Optativa de Grado y Postgrado | 2do CUATRIMESTRE 2023**

# CELDAS, DIRECCIONES Y PLANOS CRISTALOGRÁFICOS

**Florencia Di Salvo | Sebastián Suárez**

Departamento de Química Inorgánica, Analítica y Química Física, FCEN, UBA

### **REDES**

**DEFINICIÓN de RED:** corresponde a un arreglo infinito de puntos ubicados de forma tal que el ENTORNO DE CADA PUNTO es idéntico al ENTORNO DE CADA UNO DE LOS OTROS PUNTOS DE LA RED

#### ■ REDES

Podemos llegar a la **DEFINICIÓN de RED** cpartiendo de un PATRON, dado por la repetición de un MOTIVO, el cual puede ser un átomo, ión, molécula. El MOTIVO corrsponde a la "UNIDAD" del PATRON. Se puede situar a ese MOTIVO en los puntos de intersección de esta "GRILLA IMAGINARIA" que describe la REDA la grilla la llamamos RED y a las

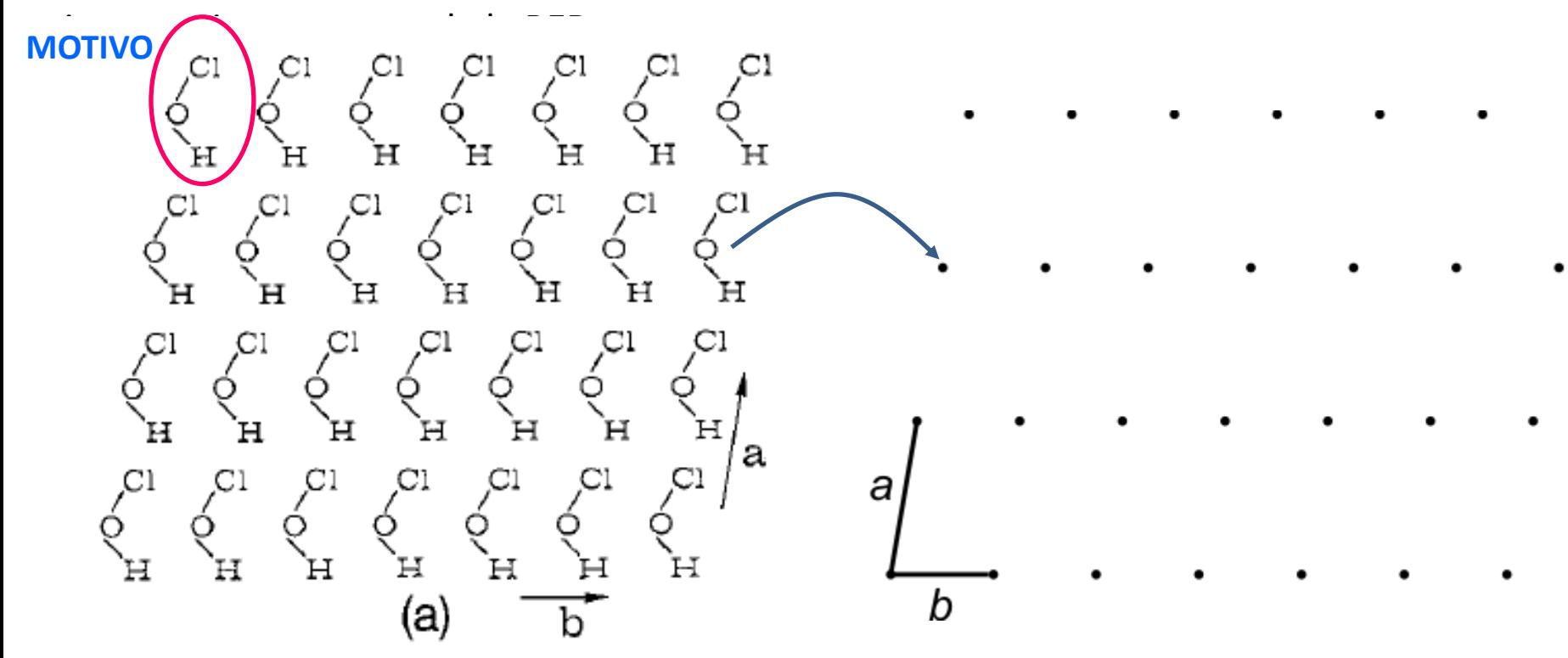

#### **La repetición de ese MOTIVO da lugar a un PATRÓN**

Ejemplo. Red 2D de HOCl (ácido hipocloroso): la red 2D se construye a partir de desplazar el motivo (HOCl) en intervalos a y b

**RED: es "la grilla" sobre la cual esta determinado el patrón dado por el MOTIVO. y es obtenida considerando el centro de gravedad de la molécula de HOCl**

**RED 2D**

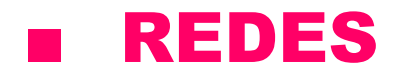

Se puede definir cualquier punto de la red mediante el vector:  $Q_{u,v} = ua + vb$  $a$  y  $b$  son vectores y  $u$  y  $v \in \overline{Z}^{\, +} \overline{Z}^{\, -}$ 

a b o

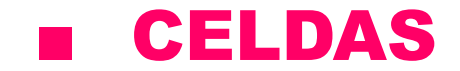

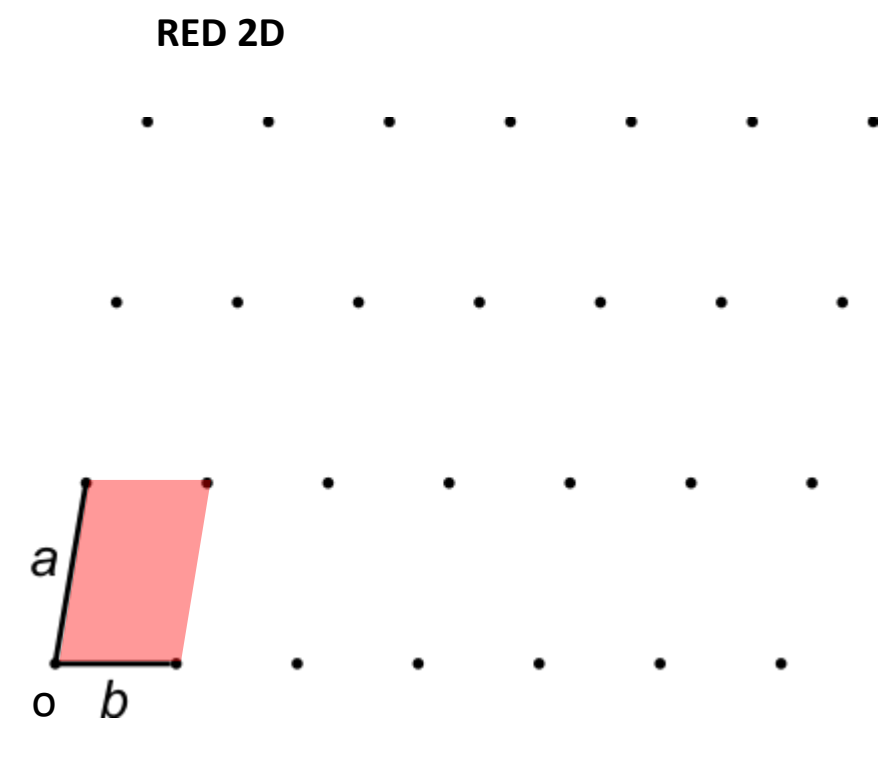

**Elección arbitraria de la celda unidad**

### **ELDAS**

**RED 2D** Se puede definir cualquier punto de la red mediante el vector:  $Q_{u,v} = ua + vb$ **ECUACIÓN 1**  $a$  y  $b$  son vectores y  $u$  y  $v \in \overline{Z}^{\, +} \overline{Z}^{\, -}$ El paralelogramo que se define por *a* y *b* a (vectores básicos de la red) = **celda unidad**  $\bm{b}$ o

![](_page_7_Picture_1.jpeg)

![](_page_7_Figure_2.jpeg)

**Elección arbitraria de la celda unidad**

$$
Q_{u,v}=ua+vb
$$

(con diferentes *u* y *v*)

![](_page_8_Picture_1.jpeg)

![](_page_8_Figure_2.jpeg)

Para estas celdas sigue valiendo la ec. 1 pero *u* y *v* ya no necesariamente son enteros

![](_page_8_Figure_4.jpeg)

![](_page_8_Figure_5.jpeg)

#### **Elección arbitraria de la celda unidad**

$$
Q_{u,v}=ua+vb
$$

(con diferentes *u* y *v*)

![](_page_9_Picture_1.jpeg)

![](_page_9_Figure_2.jpeg)

**RED 2D**

![](_page_9_Figure_4.jpeg)

#### **Elección arbitraria de la celda unidad**

$$
Q_{u,v}=ua+vb
$$

(con diferentes *u* y *v*)

### **CELDAS**

**Caracterización de las diferentes celda unidad posible**: por cantidad de puntos de la red que contienen (no olvidar de contar bien!)

![](_page_10_Figure_3.jpeg)

**RED 2D**

**RED 2D**

### **CELDAS**

**Caracterización de las diferentes celda unidad posible**: por cantidad de puntos de la red que contienen (no olvidar de contar bien!)

![](_page_11_Figure_3.jpeg)

**DEFINICIÓN de CELDA PRIMITIVA:** corresponde a la celda unidad que contiene SOLO UN PUNTO de la red. Las que contienen más de un punto se denominan **múltiples** o **centradas**. *¿Cuál/cuáles de estas serían celdas primitivas?*

# ■ REDES y CELDAS. Ejemplo

![](_page_12_Figure_2.jpeg)

![](_page_12_Figure_3.jpeg)

![](_page_12_Figure_4.jpeg)

#### ■ EJEMPLO DE CELDAS en 2D

![](_page_13_Picture_2.jpeg)

![](_page_14_Picture_1.jpeg)

![](_page_15_Picture_1.jpeg)

![](_page_16_Picture_1.jpeg)

![](_page_17_Picture_1.jpeg)

### CELDAS (ahora en 3D)

**RED 3D**

![](_page_18_Figure_3.jpeg)

Se puede definir cualquier punto de la red mediante el vector:  $Q_{u,v,w} = ua + vb + wc.$ 

**ECUACIÓN 2**

El paralelepípedo que se define por *a , b* y *b* (vectores básicos de la red) = **celda unidad**

**X Y Z** = ejes cristalográficos **α β γ** = ángulos  $V = a \cdot b \times c$ **Producto escalar Producto vectorial**

*Orientación: "regla de la mano derecha"*

 $A$  **B**  $C$  = caras Si la celda es primitiva,  $u\vee w\in Z^{+}Z^{-}$ **Si la celda es múltiple,** *u v w* ∈

![](_page_19_Figure_1.jpeg)

Se puede definir cualquier punto de la red mediante el vector:  $Q_{u,v,w} = ua + vb + wc.$ 

**ECUACIÓN 2**

El paralelepípedo que se define por *a , b* y *b* (vectores básicos de la red) = **celda unidad**

**X Y Z** = ejes cristalográficos **α β γ** = ángulos  $V = a \cdot b \times c$ **Producto escalar Producto vectorial**

 $A$  **B**  $C$  = caras Si la celda es primitiva,  $u\vee w\in Z^{+}Z^{-}$ **Si la celda es múltiple,** *u v w* ∈

*Orientación: "regla de la mano derecha"*

# Propiedades RACIONALES de las CELDAS

Como los puntos de las celdas pueden representarse mediante NÚMEROS RACIONALES, sus propiedades se denominan también RACIONALES (planos/puntos racionales, también llamados planos/puntos cristalográficos).

![](_page_20_Figure_3.jpeg)

![](_page_20_Picture_4.jpeg)

![](_page_20_Picture_5.jpeg)

Planos y filas de la red direcciones entrancement direcciones

Típicamente es necesario especificar ciertas direcciones y planos en los cristales

- Las propiedades de los materiales cristalinos y ciertos procesos fisicoquímicos asociados a los sólidos cristalinos suelen depender de las direcciones cristalográficas
- Las direcciones y los planos cristalográficos se describen mediante tres números enteros denominados **INDICES DE MILLER**
- Los **INDICES de MILLER** se utilizan también para describir las caras de los cristales (macroscópicamente hablando)

![](_page_20_Picture_13.jpeg)

Primero definamos los planos de la red: conjunto de planos paralelos en una red con igual espaciamiento, que la cortan de una manera específica

![](_page_21_Figure_3.jpeg)

![](_page_21_Figure_4.jpeg)

Los INDICES de MILLER son un sistema de notación para describir los planos de la red. Son 3 números enteros y coprimos h k l. También se llaman "valores hkl"

Se indican entre paréntesis (h k l)

- $\rightarrow$  También definen planos en el cristal que interceptan los ejes  $X, \qquad V,$  $\mathbb{Z}$ en a/h, b/k, c/l, respectivamente
- Espaciamiento entre planos: d
- Planos caracterizados por los **INDICES DE MILLER h, k, l**  $\Rightarrow$  d<sub>hkl</sub>: distancia entre planos definidos por  $h, k, l$
- También se los denomina "planos de Bragg"

![](_page_22_Figure_6.jpeg)

Desde un punto de vista geométrico, en una red podemos considerar unas líneas reticulares y planos reticulares

 $2)$ 

![](_page_23_Figure_3.jpeg)

Familias de planos que se obtienen al cortar el eje vertical en 2 partes, y el horizontal en 1

Familias de planos que se obtienen al cortar el eje vertical en 3 partes, y el horizontal en 1

"numero de partes" en la que los planos cortan los ejes de la celda, se los asocia con tres números que identifican la familia de planos --> conocidos como **INDICES DE MILLER (h k I)** 

Desde un punto de vista geométrico, en una red podemos considerar unas líneas reticulares y planos reticulares

![](_page_24_Figure_3.jpeg)

Familias de planos que se obtienen al cortar el eje vertical en 2 partes, y el horizontal en 1

 $2)$ 

![](_page_24_Figure_6.jpeg)

Familias de planos que se obtienen al cortar el eje vertical en 3 partes, y el horizontal en 1

"numero de partes" en la que los planos cortan los ejes de la celda, se los asocia con tres números que identifican la familia de planos --> conocidos como **INDICES DE MILLER (h k I)** 

![](_page_24_Figure_9.jpeg)

 $1)(210)$   $2)(310)$ 

Desde un punto de vista geométrico, en una red podemos considerar unas líneas reticulares y planos reticulares

![](_page_25_Figure_3.jpeg)

Familias de planos que se obtienen al cortar el eje vertical en 2 partes, y el horizontal en 1

 $2)$ 

![](_page_25_Figure_6.jpeg)

Familias de planos que se obtienen al cortar el eje vertical en 3 partes, y el horizontal en 1

"numero de partes" en la que los planos cortan los ejes de la celda, se los asocia con tres números que identifican la familia de planos --> conocidos como **INDICES DE MILLER (h k I)** 

![](_page_25_Figure_9.jpeg)

 $1)(210)$   $2)(310)$ 

 $3)(022)$ 

Tres puntos cristalográficos definen un PLANO CRISTALOGRÁFICO

Tener en cuenta,

Ecuación de cualquier plano:  $m_1 x + m_2 y + m_3 z = 1$ 

Para describir a los planos cristalográficos en función de los índices de Miller se utiliza la nomenclatura: (h k l)

Los planos cristalográficos paralelos a cada uno de los ejes x y z se definen por los índices según: (0kl), (h0l) y (hk0) respectivamente

Los planos paralelos a cada una de las caras de la celda unidad A, B y C, se definen por los índices según: (h00), (0k0) y (00l) respectivamente

Planos paralelos = tienen los 'mismos índices de Miller

![](_page_26_Figure_9.jpeg)

#### **REGLAS PARA DEFINIR UN PLANO CRISTALOGRÁFICO**

- El plano debe intersectar o ser paralelo a cualquier eje cristalográfico (x y z)
- Si no se cumple lo anterior, el plano debe trasladarse o se necesita un origen
- Determinar los puntos de intersección del plano con los ejes cristalográficos en función de a, b, c (dimensiones de la celda), o infinito si es paralelo a alguno de los ejes
- Determinar el inverso/recíproco (1/a 1/b 1/c 1/∞)
- Reducir al menor número posible según factor común o mínimo común múltiplo

![](_page_27_Figure_8.jpeg)

#### **REGLAS PARA DEFINIR UN PLANO CRISTALOGRÁFICO**

- El plano debe intersectar o ser paralelo a cualquier eje cristalográfico (x y z)
- Si no se cumple lo anterior, el plano debe trasladarse o se necesita un origen
- Determinar los puntos de intersección del plano con los ejes cristalográficos en función de a, b, c (dimensiones de la celda), o infinito si es paralelo a alguno de los ejes
- Determinar el inverso/recíproco (1/a 1/b 1/c 1/∞)
- Reducir al menor número posible según factor común o mínimo común múltiplo

![](_page_28_Figure_8.jpeg)

- Cara rosa:  $(1/1, 1/\infty, 1/\infty)$  = (100)
- Cara verde:  $(1/\infty, 1/\infty, 1/1) = (001)$
- Cara amarilla: (1/∞, 1/1, 1/∞) = (010)

![](_page_29_Figure_2.jpeg)

![](_page_30_Figure_2.jpeg)

Suponiendo a = 1

### ■ Planos cristalográficos

![](_page_31_Figure_2.jpeg)

#### ■ Planos cristalográficos

![](_page_32_Figure_2.jpeg)

Intercepción: (½, 1, 0) -> (210)

**Ejemplos**

![](_page_33_Figure_3.jpeg)

#### ■ Planos cristalográficos

**Observación**

![](_page_34_Figure_3.jpeg)

**Planos comprendiendo índices con signo opuesto son equivalentes**

![](_page_35_Figure_2.jpeg)

![](_page_35_Figure_3.jpeg)

**Ejemplos**

![](_page_36_Picture_25.jpeg)

![](_page_36_Figure_4.jpeg)

#### **Algunas Observaciones**

#### Sobre la base de los ejemplos, se pueden derivar las siguientes relaciones con respecto a la Índices de Miller:

- Cuanto mayores son los índices, menor es la distancia d entre dos planos directamente adyacentes de un conjunto de planos de la red
- Cuanto mayores son los índices, menor es la densidad de п puntos de la red (es decir, el número de puntos de la red por unidad de longitud) que se encuentran en los planos correspondientes. Dado que los puntos de la red representan motivos químicos (átomos, iones o moléculas), esto significa, para ejemplo, en las caras con ínidces de Miller mayores, la densidad de átomos será menor, y para aquellas con índices menores, la densidad será mayor, indicando también un empaquetamiento más compacto (más denso). Esto ejemplifica el vínculo entre reactividad y caras cristalográficas o bien planos cirstalográficos.

![](_page_37_Figure_6.jpeg)

# Direcciones cristalográficas

Dados un punto de la red representado por el vector **Q**<sup>1</sup> que cumplen con la ec. 2

$$
Q_{u,v,w} = ua + vb + wc.
$$

Definimos la dirección de **Q**<sup>1</sup> mediante los enteros *u, v, w* (en el caso que **Q** represente un punto de la red definido a partir de los vectores **a, b** y **c** de una celda primitiva) o *u, v , w* racionales (en el caso que **Q** esté definida a partir de vectores de una celda múltiple)

![](_page_38_Figure_5.jpeg)

**Ejemplo en 2D**

#### **Recordar que**:

**x, y, z** son los ejes cristalográficos (colocados a partir de un origen arbitrario)

**a, b, c** son los parámetros de la red (*dimensiones de cada uno de los lados de la celda*)

**h, k, l** son los índices de Miller (*u v w*); para expresar las direcciones se indican según**: [hkl]**

![](_page_38_Figure_11.jpeg)

**Ejemplo en 3D**

# Direcciones cristalográficas

#### **REGLAS PARA DEFINIR UNA DIRECCIÓN CRISTALOGRÁFICA**

- Ir desde el punto hasta el origen del sistema de coordenadas
- Determinar la longitud de vector proyectado en las dimensiones de la celda unidad (**a, b, c**)
- Remover las unidades y así obtener los índices de Miller; ej. [ $u_a v_b w_c$ ]  $\rightarrow$  [ $u v w$ ]
- *u v w* son divididos y multiplicados por factores comunes para reducirse a los valores enteros menores posibles
- La dirección cristalográfica se denota entonces como [*u v w*]
- Las propiedades de un material serán los mismos a lo largo de una familia de direcciones cristalográficas es la misma
- Para materiales cristalinos uniformes, todas las direcciones paralelas tendrán las mismas propiedades
- Para índices negativos: se usa barra sobre el número
- No usar comas para separar los índices
- <hkl> representa una familia de direcciones

![](_page_39_Figure_13.jpeg)

*¿Cuál sería esta dirección?*

### Direcciones cristalográficas

![](_page_40_Figure_2.jpeg)

![](_page_40_Figure_3.jpeg)

# Arreglos atómicos y Planos cristalográficos

### FCC: (a) reduced sphere (b) atomic packing of an FCC (110) plane

![](_page_41_Figure_3.jpeg)

![](_page_41_Picture_4.jpeg)

(b)

BCC: (a) reduced sphere (b) atomic packing of an BCC (110) plane

![](_page_41_Figure_7.jpeg)

![](_page_41_Picture_8.jpeg)

### **Referencias**

![](_page_42_Picture_2.jpeg)

**Fundamentals of Crystallography.** IUCr Book Series *Edited by Carmelo Giacovazzo*

#### **Crystal Structure Analysis**

Principles and Practice IUCr Book Series *Edited by William Clegg*

![](_page_42_Picture_6.jpeg)

#### **[Visualizar planos](http://www.crystallographiccourseware.com/SpaceGroupSymmetry/ThreeDSymmetryElements.html)** [http://calistry.org/calculate/latticePlanes](http://www.crystallographiccourseware.com/SpaceGroupSymmetry/ThreeDSymmetryElements.html) **[MillerIndices](http://www.crystallographiccourseware.com/SpaceGroupSymmetry/ThreeDSymmetryElements.html)**

**Introduction to** Crystallography **Frank Hoffmann Springer** 2020

![](_page_42_Picture_9.jpeg)